## fotoo fotoo

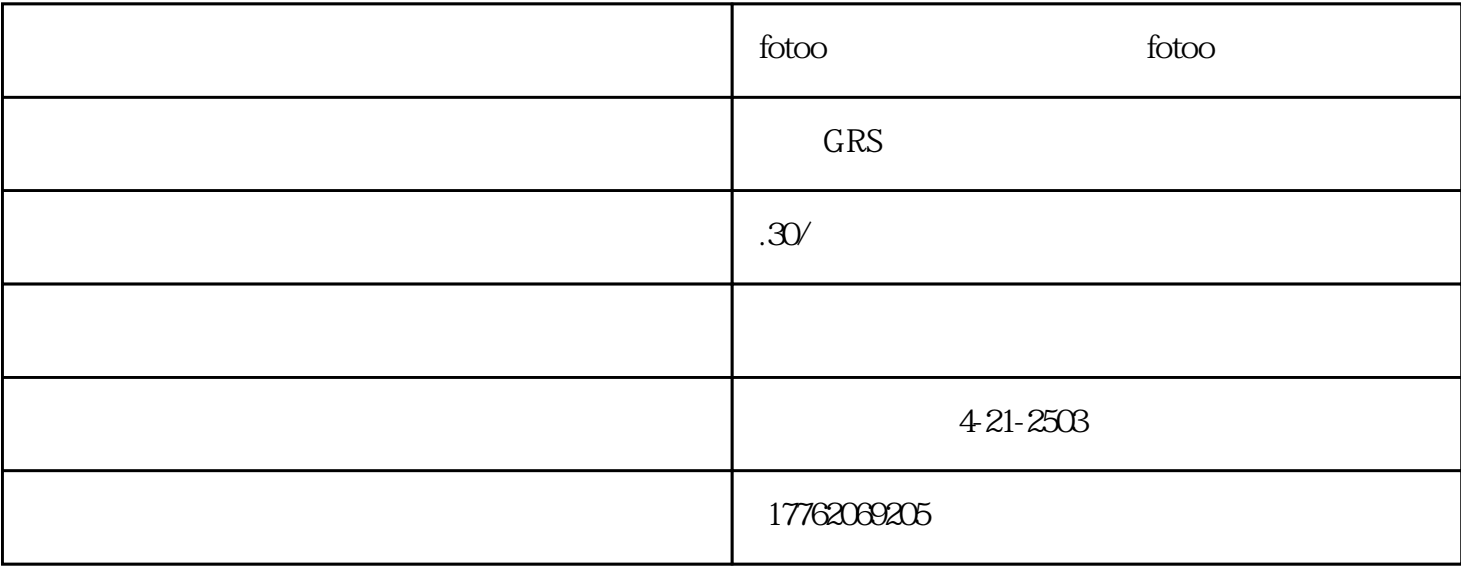

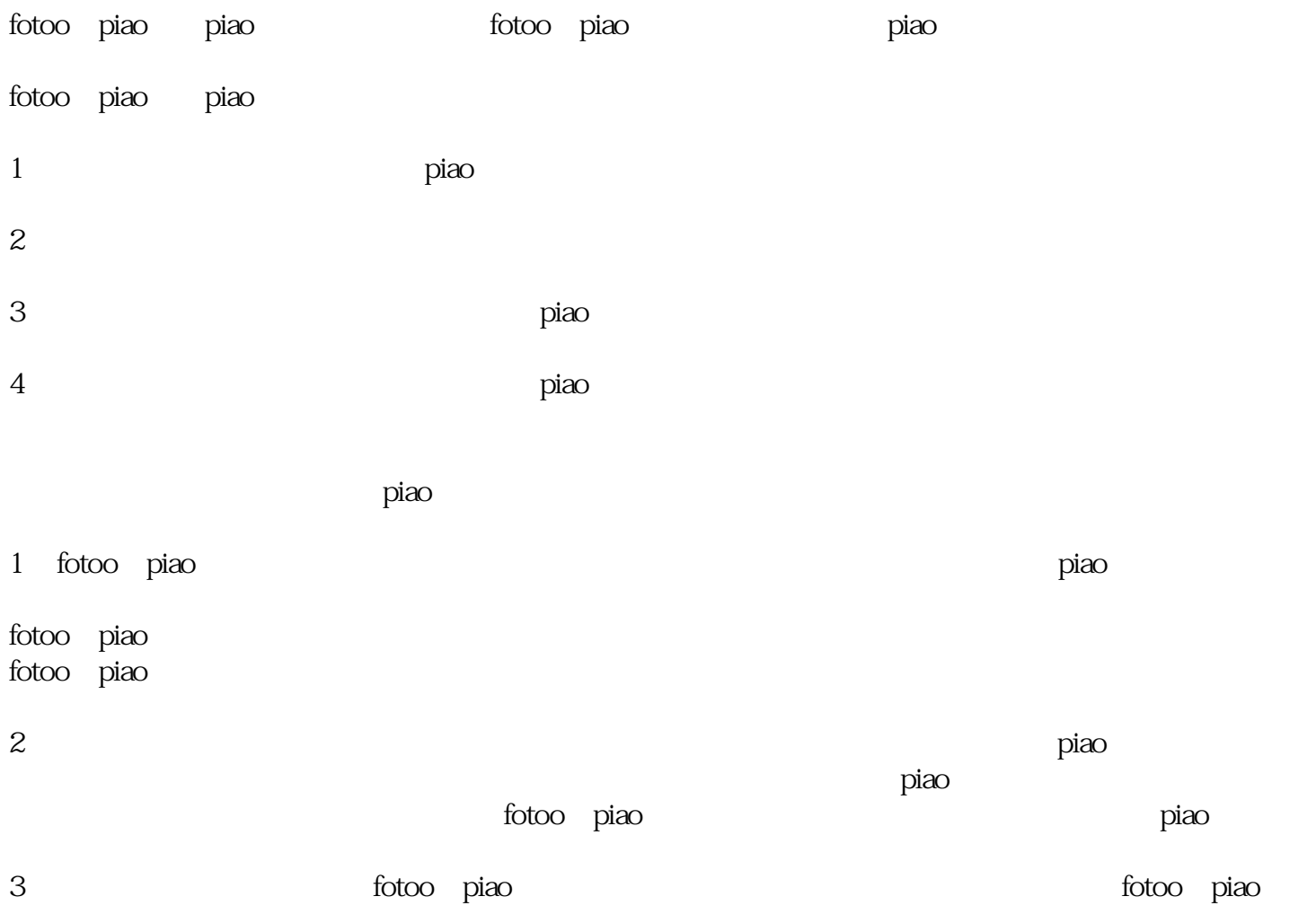

1 fotoo piao

 $2$  piao  $\,$ 3、在进行投piao的时候,还需要注意时间问题,如果不能按时完成投piao,那么也是会被视为无效piao。 4 piao piao piao piao 5、在进行投piao时,需要注意页面显示的时间问题,如果是在白天进行投piao的话,那么会显示为当天 晚上6点;如果是在晚上进行投piao的话,那么会显示为当天晚上10点。  $6<sub>8</sub>$  $\mathop{\mathrm{pia}}$ o piao 1 fotoo piao, kao piao, kao piao, kao piao, kao piao, kao piao, kao piao, kao piao, kao piao, kao piao, kao piao, kao piao, kao piao, kao piao, kao piao, kao piao, kao piao, kao piao, kao piao, kao piao, kao piao, kao piao 2 piao piao piao shua piao 3、还有一个很重要的规则就是,当我们看到自己的piao数提升之后,需要在两个小时之内进行投piao,  $\rm{p}$ iao  $\rm{p}$ 4、还有一点需要注意的是,如果我们在一个小时之内没有进行投piao或者是投完piao之后就退出了,那 piao 5、每一次投piao都是一个动态的过程,不是说我们想投哪个项目。 6、大家如果觉得自己的piao数提升没有效果,那么就可以选择参加活动增加自己piao数。 piao 1、现在很多人都是用手机投piao的,可以将自己想要参与的投piao活动截图,然后通过手机号码发送到  $\hbox{pi}$ o matangang piao  $\hbox{pi}$ 2、 fotoo投piao活动是需要耗费一定时间来进行投piao的,因此也就会有一些人为了增加自己所选项目pia  $\overline{O}$ 3、现在网络上有很多通过投piao来增加自己所选项目piao数的方法,这种情况是比较常见的。由于现在 piao , and biao , and biao , and biao , and biao , and biao , and biao , and biao , and biao , and biao , and piao 4 fotoo piao  $\frac{1}{\sqrt{2\pi}}$ 所选项目piao数很多,那么肯定会被其他参赛者赶超。因此有些人为了能够提升自己所选项目piao数,就 会使用一些不正当的方法。比如通过一些非法软件来进行投piao。

 $\rm{p}$ iao $\rm{p}$ 

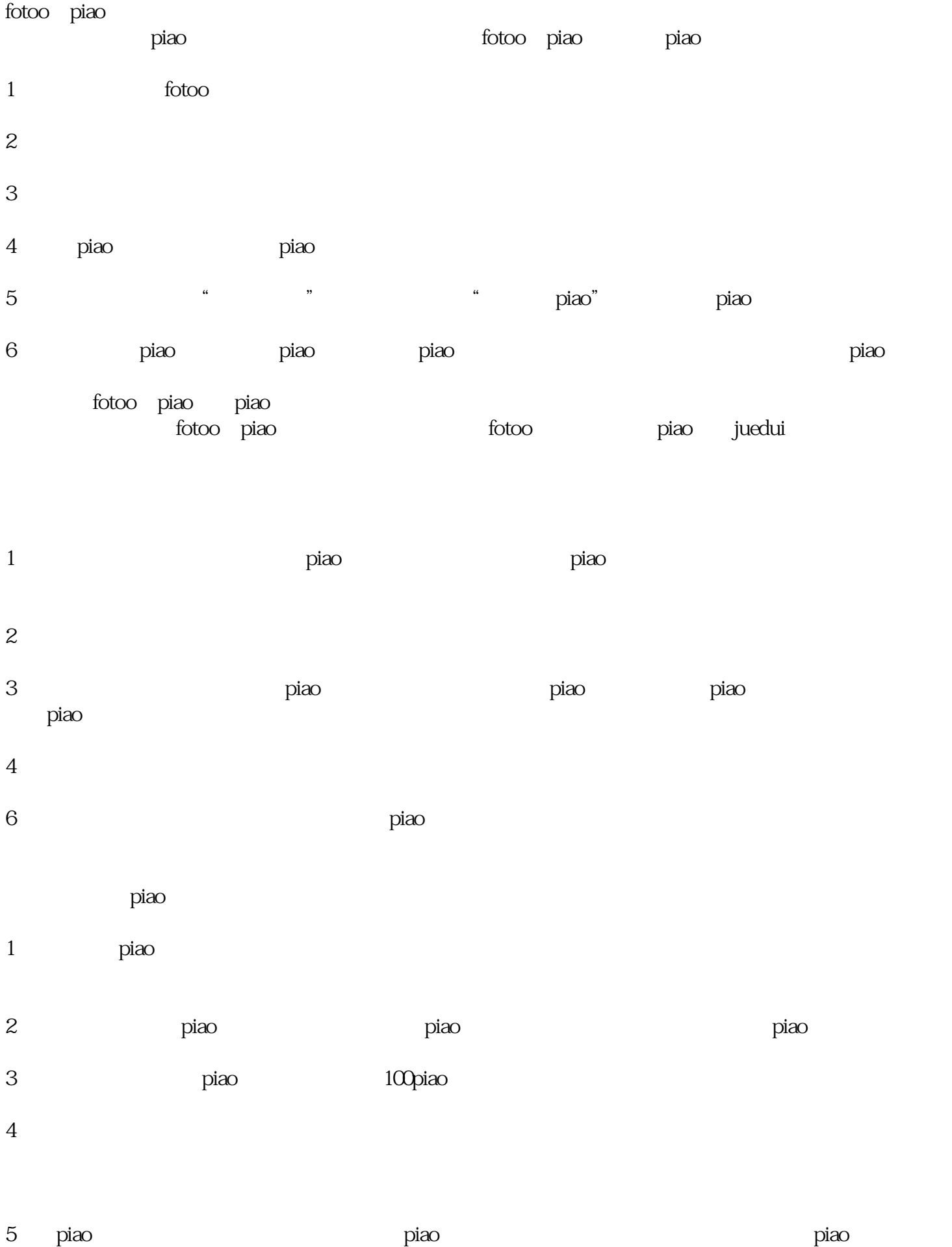

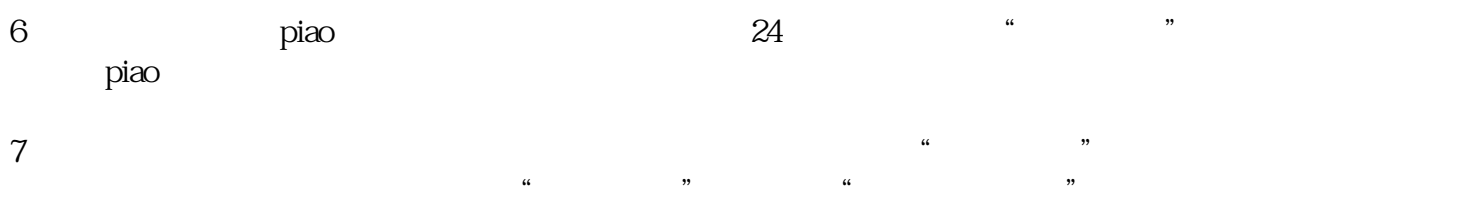